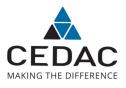

## MyWakes Developer Subscription QuickStart

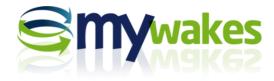

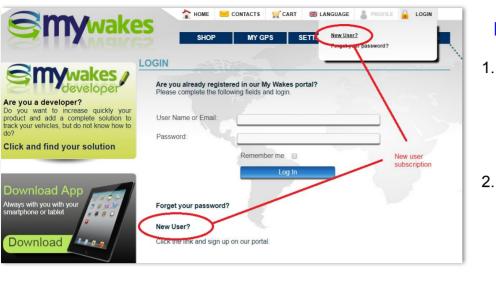

## **FIRST ACCESS**

- The first thing to do after purchasing your developer subscription, if you are not already a MyWakes user, is to register on MyWakes Platform: www.mywakes.com/Login.aspx.
- 2. Then click on "New User" link that you find on that page.

## FILL THE FORM

- You will be redirected to the "NEW USER" form; here you have to enter some data like username, password, a valid email address and choose a security q/a in case you lose your password and have to reset it.
- Then you must enter the same IMEI code you registered on MyWakes e-Shop.
- Last, but not least, accept our privacy policy.
- 4. By clicking **Create User** button you will receive an "welcome email": please remember to confirm your email address by clicking the link you will find in the email, in the next 24 hours, otherwise you will not be able to login.
- Now, you will be able to login into MyWakes simply surfing to <u>www.mywakes.com/Login.aspx</u>.

#### NEW USER

After completing the below wizard, you will be sent an email to the address entered here. You cannot login until you receive the email and follow the instructions. If you don't receive our email, please check your antispam filter and make sure you can receive

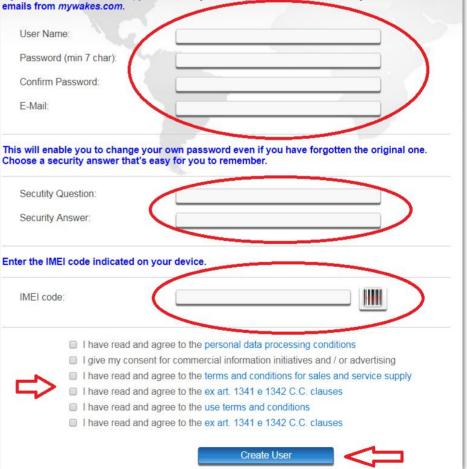

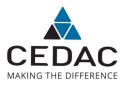

## MyWakes Developer Subscription QuickStart

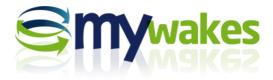

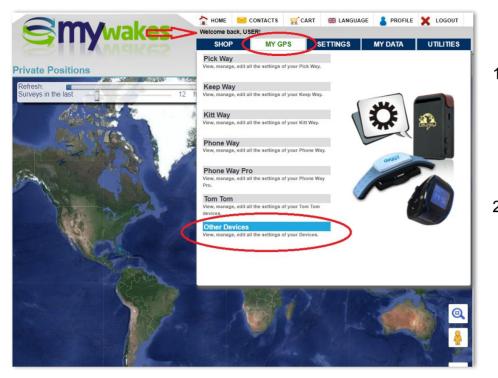

## **FIRST LOGIN**

- At you first login you will see your username on the top and a World Map in the middle: this map will show you a quick look of your tracked devices and its appearance can be customized in Profile menu.
- 2. The first thing to do is to setup your device setting so please go to **My GPS menu** and then click on **Other Devices**.

### **GPS FIRST SETUP**

- On the top you see the IMEI (1) of your device - this code will be used by MyWakes Platform to uniquely recognize your device.
- 2. On **Phone number (2)** field please write the phone number of the SIM card used by your device (with international prefix).
- 3. **Description (3)** can be anything useful to you to recognize the device.
- 4. **Consumer (4)** is the person or the vehicle associated to the device. You can create as many consumers you need by calling Rest APIs Consumers enpoints

| OTHER DEVICES                                                                                                    | a                         |                                   |                        |
|----------------------------------------------------------------------------------------------------|---------------------------|-----------------------------------|------------------------|
| User Name: USER                                                                                                    |                           | Device: Piper                     | - 🕂 🗙                  |
| Smartphone Sent Command History                                                                                                    |                           | <u>792</u> 1                      |                        |
| a management of the second second sec | IMEI:                     | 86000000000009                    |                        |
|                                                                                                    | Service expiration (UTC): | 10/31/2019 12:00:00 AM            |                        |
|                                                                                                    | Phone number:             | +1555888333 SMS                   | 3                      |
|                                                                                                    | Description: 2            | Piper                             | $\langle \neg \rangle$ |
|                                                                                                    | Consumer:                 | I-ABC123 - Piper PA-28-236 Dakota | -                      |
|                                                                                                    | Track name: 4             | Smartphone                        |                        |
|                                                                                                    | Track Type:               | Private V 5                       |                        |
|                                                                                                    | Line color:               | #FFF00                            |                        |
|                                                                                                    | Elevation color:          | #00FF00                           |                        |
|                                                                                                    | Radar:                    | Yes • < 6                         |                        |
|                                                                                                    | New track interval (min): | 120                               |                        |
|                                                                                                    | Usable SMS:               | 0                                 |                        |
|                                                                                                    | Battery level:            | % Last sampling:                  |                        |
| Actions                                                                                                    | On start track:           | Actions                           |                        |
|                                                                                                    | On end track:             |                                   | /                      |
|                                                                                                    | SOS alarm mode:           |                                   |                        |
|                                                                                                    | ooo daann node.           | No action                         |                        |
|                                                                                                    |                           |                                   |                        |
|                                                                                                    |                           | Submit                            |                        |

#### or using Settings -> Consumers menu.

- 5. Track name is the default name of each track created by the device while **Track Type (5)** sets the default track privacy (can be private only its owner can view the track data, friends the track is visible to the owner and his friends, or public).
- 6. Line color and Elevation color set the default color used to render the track on map (you can set later different settings on each track); **Radar (6)** sets if you want to see or not the device real time position on the map.
- 7. New track interval tells MyWakes that if a position's date comes "x" minutes after the previous position, MyWakes will automatically begin a new track.
- 8. SMS prepaid credit can be purchased on <u>http://shop.cedacsistemi.com/sms-and-voice-recharge</u>.
- 9. The battery level indicator shows the device battery level.
- 10. Actions, related to "On start track", "On end track", "SOS Alarm" events can be created and managed in **Settings -> Actions menu**.

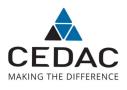

## MyWakes Developer Subscription QuickStart

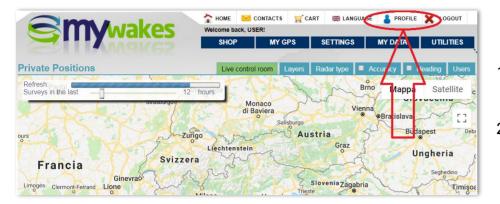

# DEVELOPER CONSOLE

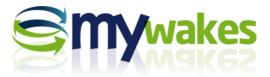

# **PROFILE SETTING**

- 1. You can change many preferences simply by going to the **Profile Menu**.
- Here you can find options now we will take a look at **Developer console**: the place where you can create and monitor you Apps.

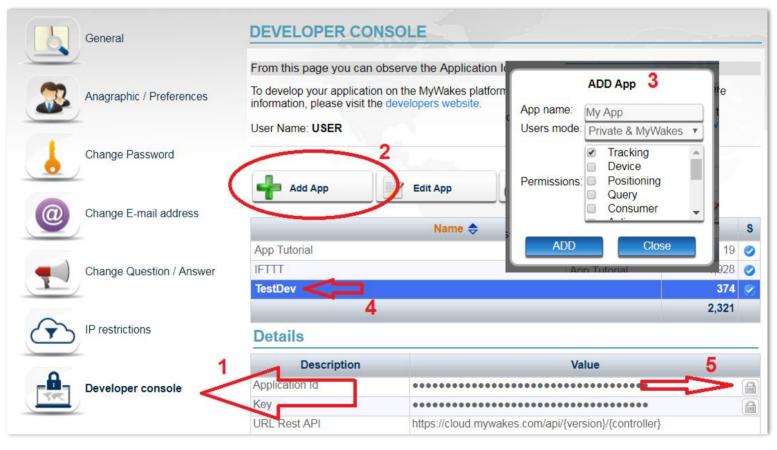

- 1. Click on **Developer console (1)** on the left then click **Add App (2)** button.
- 2. The Add App popup window (3) will let you to give a name to your App, select if the users created by your App will be able to login into MyWakes or if they will be private and finally give some permissions to your App (permission will make your app able to call or not an endpoint; for the full list of endpoints (and their permissions) please check out the developer website documentation: <u>http://developer.mywakes.com/Documents/Rest-v10/Web-API-Rest-Introduction</u>.
- 3. By clicking the **Add** button you will see your just-created App in the **List (4)**. Now, by selecting ad App from the list (you can create as many App you want) the Developer console will show you some details in the bottom.
- 4. The most important attribute is the **Application Id (5)** that you will need in order to call MyWakes Rest APIs, along with the **URL Rest API** that is the base url to call.
- 5. Other data are statistics and calls history that you will use to debug your Apps.

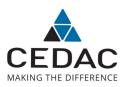

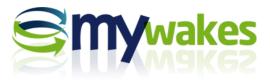

## **Settings - Consumers**

| CONSUMERS       |                        |                  |           |                      |         |
|-----------------|------------------------|------------------|-----------|----------------------|---------|
| User Name: USER |                        |                  |           | Rows per page        | 10 Rows |
| Add consumer    | Edit consumer Delete   | consumer Set you | r device  | Show position        | QR Code |
| Call Sign 🔶     | Description            | Latitude 😂       | Longitude | GPS Time (UTC)       |         |
| I-ABC123        | Piper PA-28-236 Dakota | 44.512000        | 10.010000 | 2/14/2019 4:11:04 AM | 0       |
| I-XYZ123        | Cessna 182T Skyline    | 42.594000        | 13.895000 | 2/14/2019 4:11:04 AM | 0       |

Consumers are "entities" that use GPS tracking devices. They can be vehicles, planes, persons and pets.

By adding a consumer you can set some generic properties like Name or radar description and some specific properties like length, gross weight and so on.

| CONSUMER                                                                                           |                                 | _][ | CONSUMER                                                                                                    |                                                                                    |
|----------------------------------------------------------------------------------------------------|---------------------------------|-----|----------------------------------------------------------------------------------------------------|------------------------------------------------------------------------------------|
| Generic Categories Radar                                                                           | Fuel tank                       |     | Generic Categories Radar F                                                                                                    | uel tank                                                                           |
| Call Sign:<br>Description:<br>Length:<br>Width:<br>Height:<br>Gross weight:<br>VIN:<br>Asset code: | AA000AA<br>Kittway Renault Clio |     | Radar description:<br>Radar description color:<br>Background color:<br>Border color:<br>Antitheft radius (m):<br>Antitheft action:<br>Icon: | Renault Cliq<br>#FF0000 Renault Clio<br>#000000 Renault Clio<br>100<br>No action V |
| External reference:                                                                                | Cancel                          |     | Submit                                                                                                    | Cancel                                                                             |

Tracking and Consumer permission on MyWakes for Developer Website enable you to do the same directly from your App.

|                                 | My Wakes Application Id (required)       |                                             |
|---------------------------------|------------------------------------------|---------------------------------------------|
| Web API REST Introduction       | consumers : Manage consumers             | Show/Hide List Operations Expand Operations |
| Web API REST Cloud Architecture | GET /api/v1.0/consumers                  | List of consumers Tracking                  |
| Actions                         |                                          |                                             |
| Brands                          | Post // /api/v1.0/consumers              | Creates a new consumer Consumer             |
| Charts                          | a subjection consumers                   |                                             |
| Consumers                       |                                          |                                             |
| ConsumersTypes                  | DELETE //api/v1.0/consumers/{consumerid} | Deletes a consumer Consumer                 |
| Devices                         |                                          |                                             |
| Drivers                         | GET /api/v1.0/consumers/{consumerid}     | Returns a consumer Consumer                 |
| Geofences                       | GET //v1.0/consumers/{consumerid}        | Returns a consumer Consumer                 |
| Groups                          |                                          |                                             |
| Kmls                            | PUT /ani/v1.0/consumers/{consumerid}     | Undates a consumer Consumer                 |

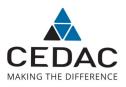

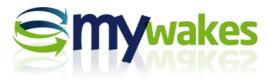

# **Settings - Actions**

| ACTIONS                 | distant in |        |       |            |         |         |
|-------------------------|------------|--------|-------|------------|---------|---------|
| User Name: USER         |            |        | Ro    | ws per pag | e 10 Ro | WS ¥    |
| Add action              | te action  |        |       |            |         |         |
| Description 🗢           | ! \$       | Mail 🔶 | Sms 🖨 | Voice      | Web     | IFTTT 🔷 |
| FALL Detection          | 0          | 0      | 0     |            |         |         |
| Track closed            |            | 0      |       |            |         | 0       |
| Engine Off - IFTTT      |            |        |       |            |         | 0       |
| Engine On - IFTTT       |            |        |       |            |         |         |
| Low battery Alert email |            | 0      |       |            |         |         |
| Mail                    |            | 0      |       |            |         |         |

Actions are triggered in case of an event like "Begin track" or "Fall detection" etc.

A MyWakes Actions can be emails, SMSs, voice calls, webhooks and IFTTT tasks through <u>MyWakes</u> <u>IFTTT Service</u>.

| Validity    Mail    SMS    Voice    Web      Make voice calls:    Image: Image: English    Image: Image: | ohook FITT                                                           |
|----------------------------------------------------------------------------------------------------|----------------------------------------------------------------------|
| Phone numbers: +1555888999   Voice: Woman *   Language: English *                                                                                                    |                                                                      |
| Voice: Woman v<br>Language: English v                                                                                                    |                                                                      |
| Language:                                                                                                    |                                                                      |
| Lingilish                                                                                                    |                                                                      |
|                                                                                                    |                                                                      |
| Send digits after connecting: Any digit (0-9), '#', '*' and 'w                                                                                                    | n' (to insert a half second pause)                                   |
| Message repeat:                                                                                                    |                                                                      |
| Completion: To key 1 pressed                                                                                                    | Ŧ                                                                    |
| Massage: 🥒 👻 Please be warned that [[ <u>Ca</u>                                                                                                    | <u>allSign]]</u> device reported a low battery alert in [[Address]]. |

Every Action has multiple settings and every message can be enhanced with parameters that are valorised at real time when the action is executed.

All events can raise multiple actions and, as it happens for all others features, also actions can be managed with MyWakes Rest APIs thanks to <u>Actions permission</u>.

| Getting Started                 | My Wakes Application Id (required)        | 8 endpoints                                 |
|---------------------------------|-------------------------------------------|---------------------------------------------|
| Rest v1.0 {}                    | actions : Raise and manage custom actions | Show/Hide List Operations Expand Operations |
| Web API REST Cloud Architecture | GET 📓 /api/v1.0/actions                   | List of actions Action                      |
| All endpoints list              |                                           |                                             |
| Actions                         | POST // /api/v1.0/actions                 | Creates a new action Action                 |
| Brands                          |                                           |                                             |
| Charts                          | DELETE //api/v1.0/actions/{actionid}      | Deletes an action Action                    |
| Consumers                       |                                           |                                             |
| ConsumersTypes                  | GET //v1.0/actions/{actionid}             | Returns an action Action                    |
| Devices                         |                                           |                                             |
| Drivers                         | рит /api/v1.0/actions/{actionid}          | Updates an action Action                    |

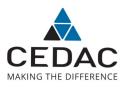

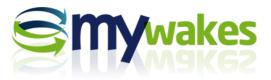

## **Settings - Geofences**

| Jser Name: USER                                                                                                 |            | 2   | Consumer filter All consumers               | Rows per page |     | 10 Rows |   |
|----------------------------------------------------------------------------------------------------|------------|-----|---------------------------------------------|---------------|-----|---------|---|
| <b></b> A                                                                                                    | Add geofer | nce | Edit geofence Delete geofence Send geofence |               |     |         |   |
| A ⇔                                                                                                    | D ⇔        | 3D  | Title 🗢                                     | E ⇔           | D ⇔ | L≎      | D |
| 0                                                                                                    | 0          |     | Path from CEDAC Castiglione to Casalecchio  |               |     | 00      | 1 |
| 0                                                                                                    | 0          |     | Path from office to office in Casalecchio   | 00            |     | 00      |   |
|                                                                                                    | 0          | 0   | Bologna airspace                            |               |     |         |   |
|                                                                                                    | 0          | 0   | Three Dimensional Geofence                  |               |     |         |   |
| the second second second second second second second second second second second second second second second se |            |     |                                             |               |     |         |   |

MyWakes geofences are virtual areas like square, rectangle, circle, path, polyline even in 3D (useful for airplanes).

When one or more geofences are enabled, MyWakes checks every point coming from the GPS and, depending on each geofence rule, MyWakes will raise or not the corresponding alarm.

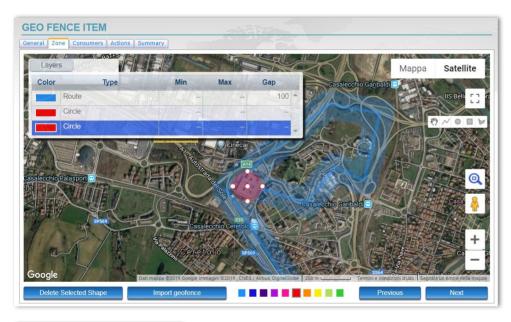

Every Geofence can be activated or deactivated for each and any consumer.

Geofences have many settings and all these options are also provided along with MyWakes Rest APIs when using <u>Geofence</u> <u>Permission</u>.

Because of its complexity geofences interface is provided through our Rest APIs also as IFrame so that the developer does not need to write a single Javascript line of code.

| All endpoints list        | My Wakes Application Id (required)               | 11 endpoints                                |
|---------------------------|--------------------------------------------------|---------------------------------------------|
| Brands                    | geofences : Create and handle virtual perimeters | Show/Hide List Operations Expand Operations |
| Charts                    | GET 🖉 /api/v1.0/geofences                        | List of geofences Geofence                  |
| Consumers                 | Post //api/v1.0/geofences                        | Creates a new geofence Geofence             |
| ConsumersTypes<br>Devices | DELETE /api/v1.0/geofences/{geofenceid}          | Deletes a geofence Geofence                 |
| Drivers                   | GET /api/v1.0/geofences/{geofenceid}             | Geofence detail Geofence                    |
| Geofences                 | рит /api/v1.0/geofences/{geofenceid}             | Update a geofence Geofence                  |